# Test Data Fabrication Use Case

Mark Moncelle – IT Architect

State Farm

**YouTube Video:**

**State Farm: Speed application and product development with test data management**

<https://www.youtube.com/watch?v=C6EdxiNKoZA&feature=youtu.be>

Disclosure: Views represented are those of the presenters and not necessarily State Farm

DevOps – Principles and practices designed to improve the delivery of high value, high quality changes to production.\*

- Core Capabilities
	- Version Control
	- Comprehensive Test Automation
	- Deployment automation
	- Continuous integration
	- Shifting left on security
	- Short-live feature branches
	- Effective Test data Management

\*Forsgren, Nicole, et al. *Accelerate: the Science behind DevOps: Building and Scaling High Performing Technology Organizations. IT Revolution, 2018*

DevOps, Test Driven Development, and Continuous Delivery/Integration all drive smaller tests

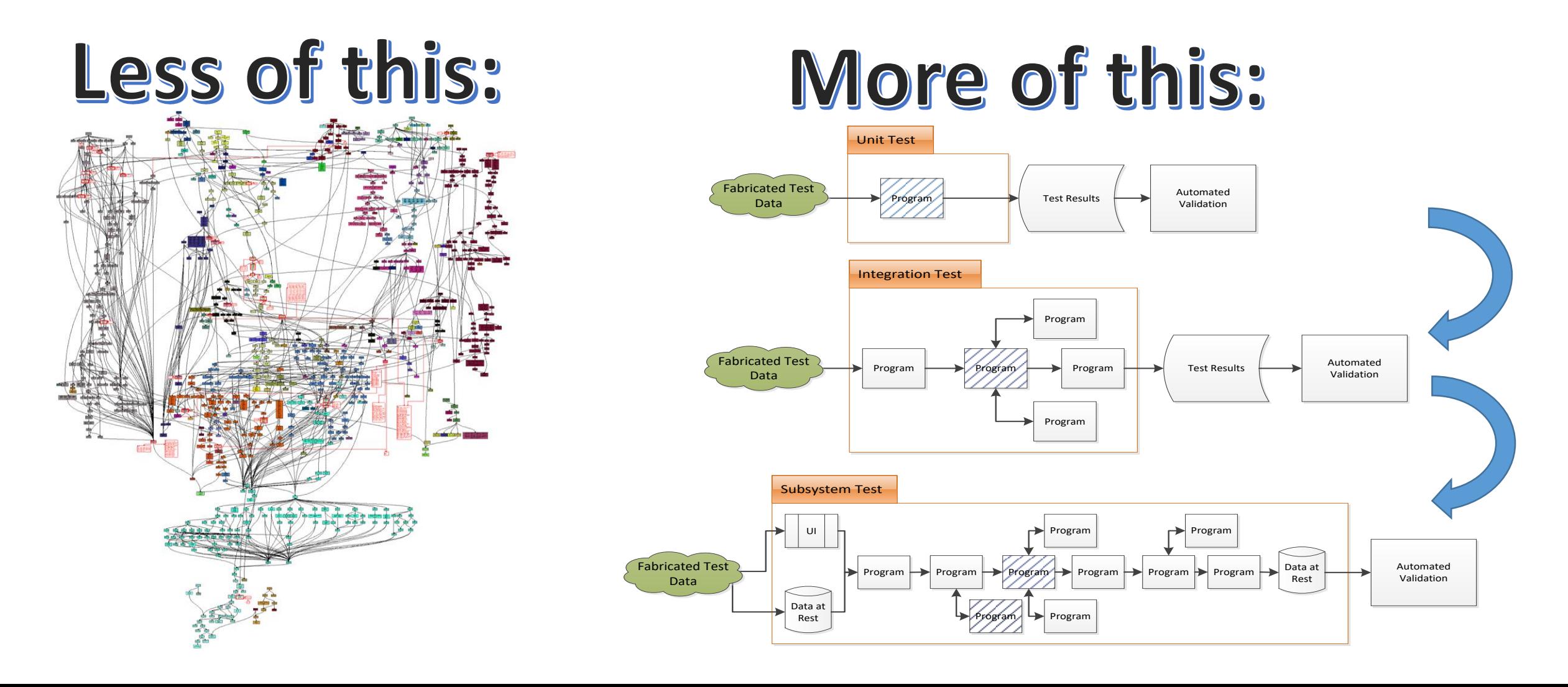

### Business Challenge: How to enable Unit test for complex processes

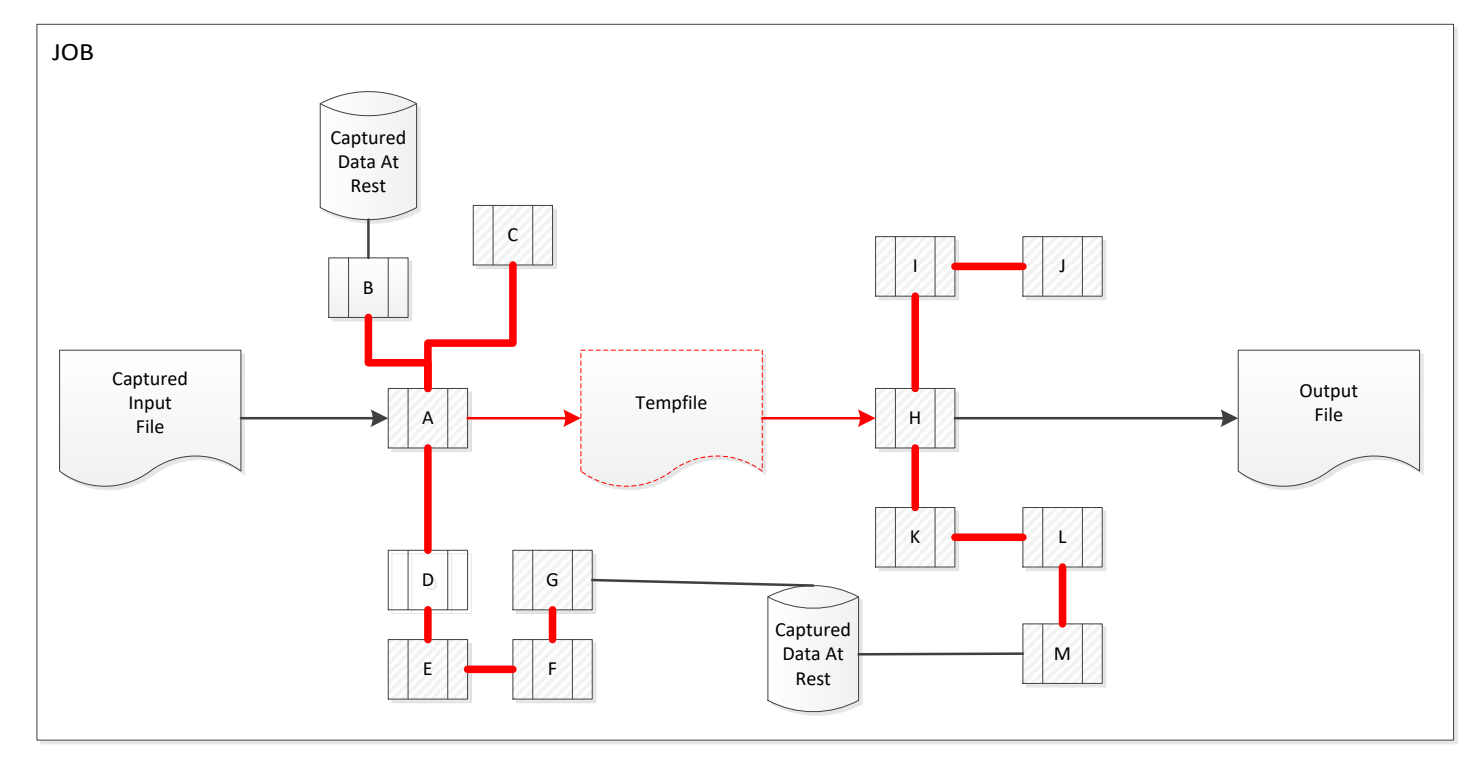

Data passed between programs only ever exists in memory. Temporary files disappear when the job completes.

### Why/Why Not Capture or Fabricate?

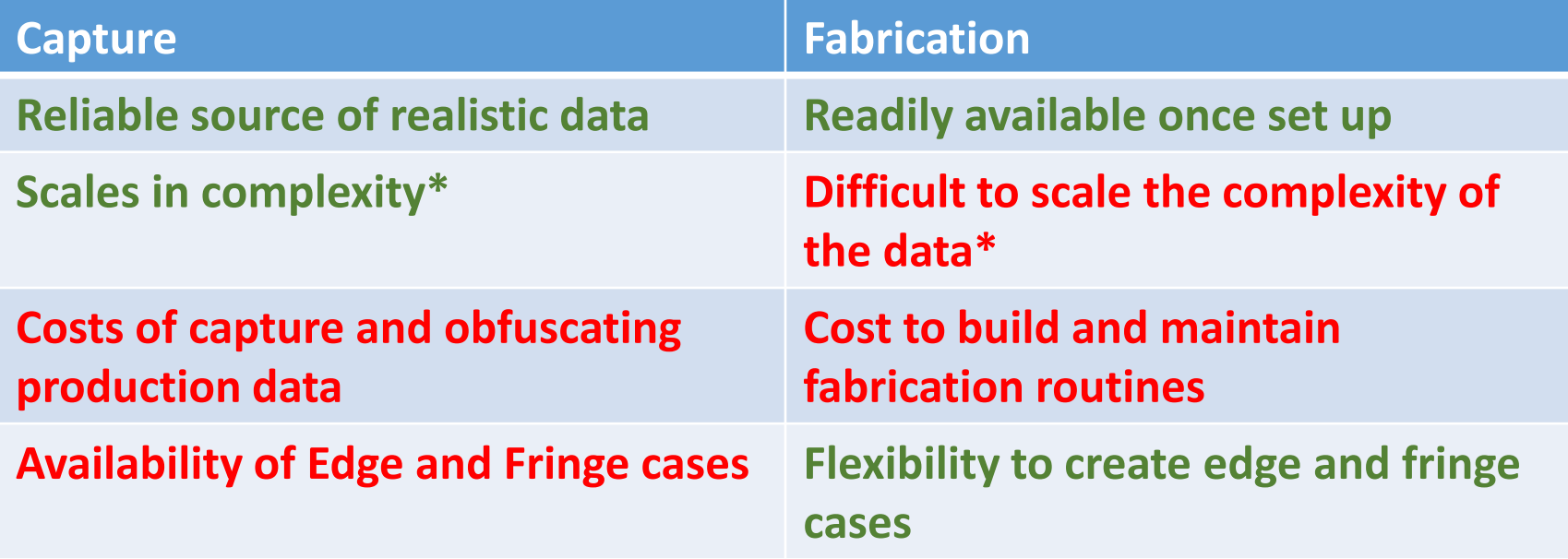

## A few words about Complexity To Capture, you need to

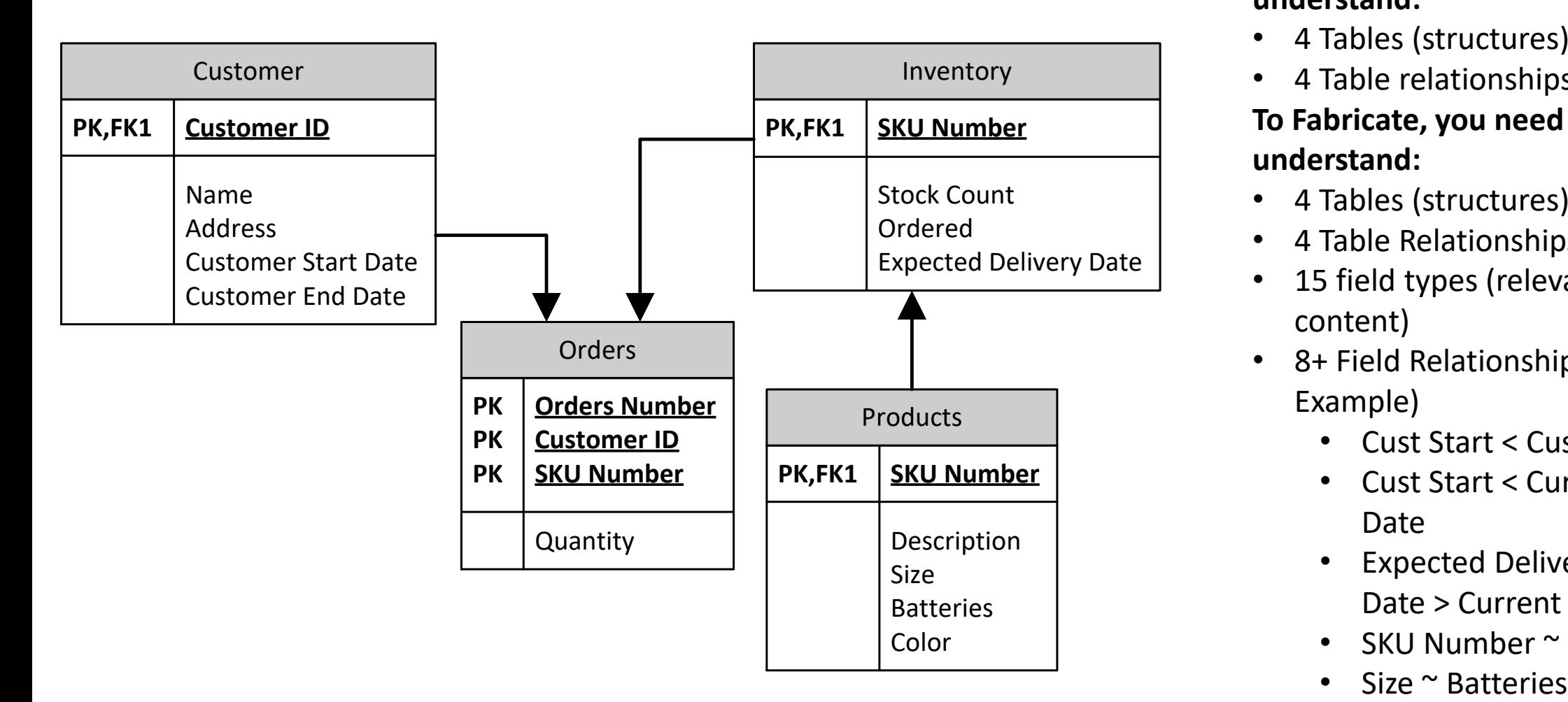

**understand:**

- 4 Tables (structures)
- 4 Table relationships

#### **To Fabricate, you need to understand:**

- 4 Tables (structures)
- 4 Table Relationships
- 15 field types (relevant content)
- 8+ Field Relationships (for Example)
	- Cust Start < Cust End
	- Cust Start < Current Date
	- Expected Delivery Date > Current Date
	- SKU Number  $\sim$  Size
	-

### Production environment may have very complex data models

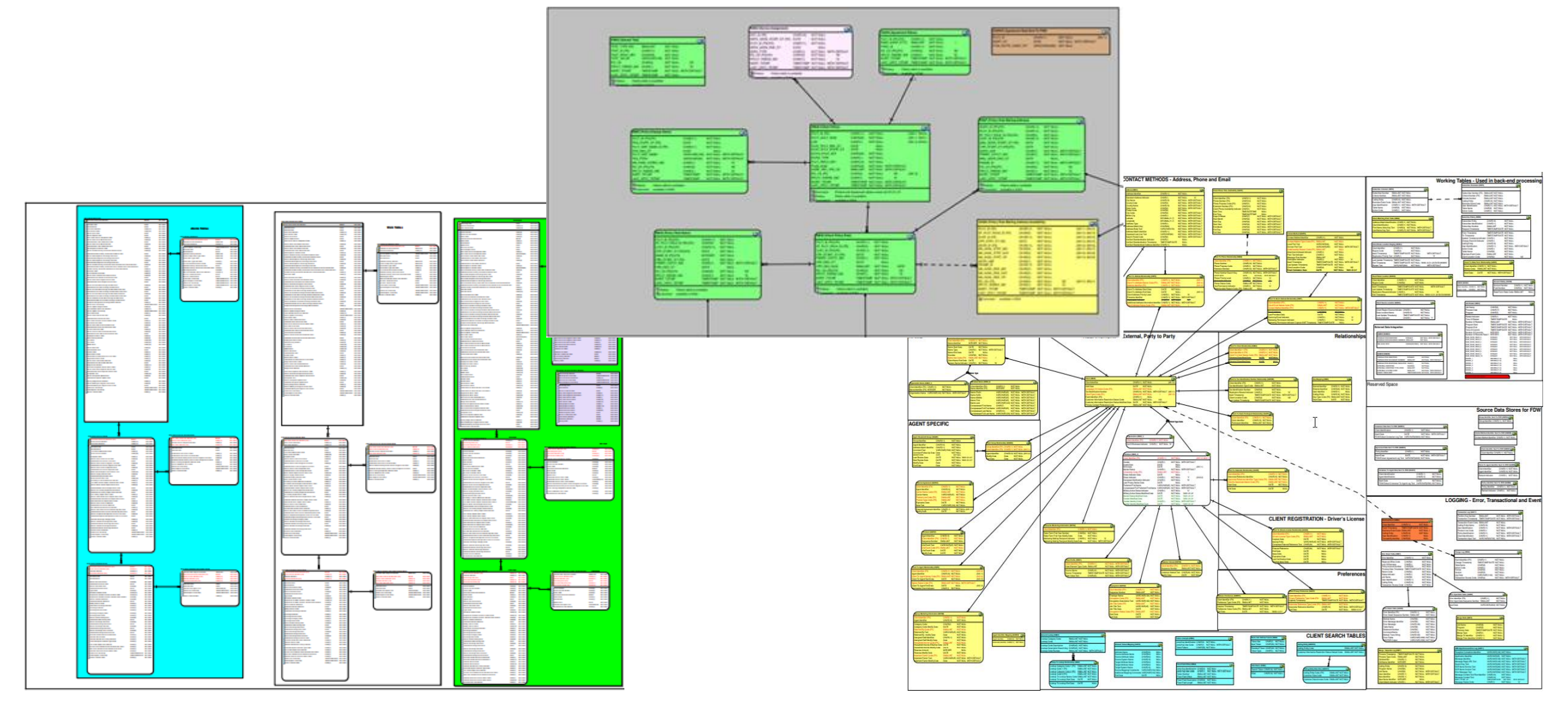

### Legacy programs may be complex

**REPORTED BUILDING** 

ES PER

ΞP

**COLOR** 

 $= 28$ 

**M** 

■圓三二

**ERL** 

**ILEE** 

**TOP** 

ne i

**TEREPHE** 

**The** 

**REMOVAL** 

IE.

FEMIT.

**CONTRACTOR** 

me pang many

**CONTRACTOR** 

ESE<br>Substant

mpara.<br>Mpara.

---

**Tilian** 

**September** 

**The material** 

**Harder** 

Emperator

**The first property and construction** 

**The Common Service** 

TERS END TO

-------

ili sa aye e

**SOURCE AT CO., EXCOUNTS, THE MOTORS** 

4865

**The American State Corporation** 

**Bank Ballyon** 

**MARKET** 

**FOR BUSINESS** 

聽

Brz

京都市

**THE IF** 

**KX** 

alaysiya

**MARAGE PRE** 

A

麠

THE REAL P

HR-

日田

**III** Phoneses

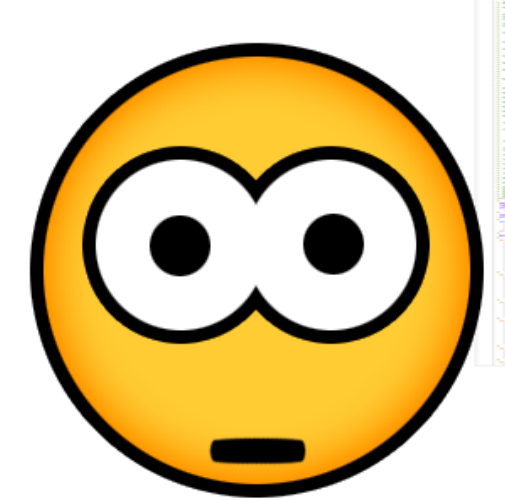

**STATISTICS OF A STATISTICS OF A STATISTICS** And may not be well understood by the E BERRI : BERRI T developer

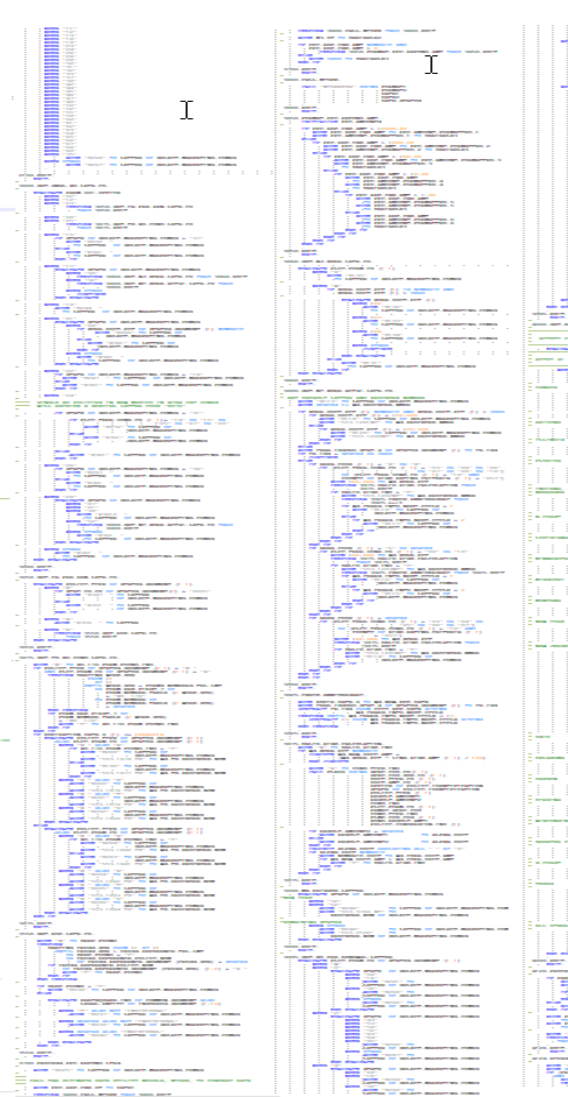

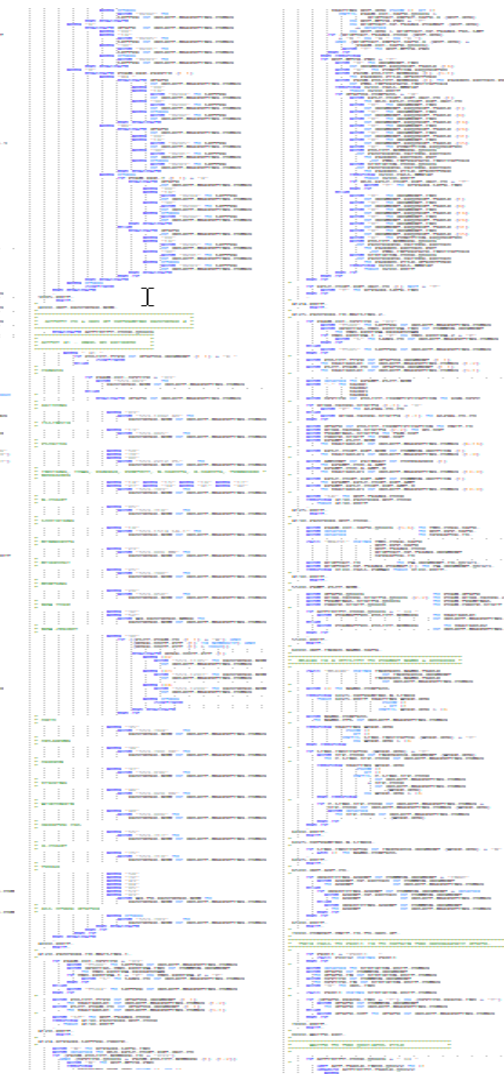

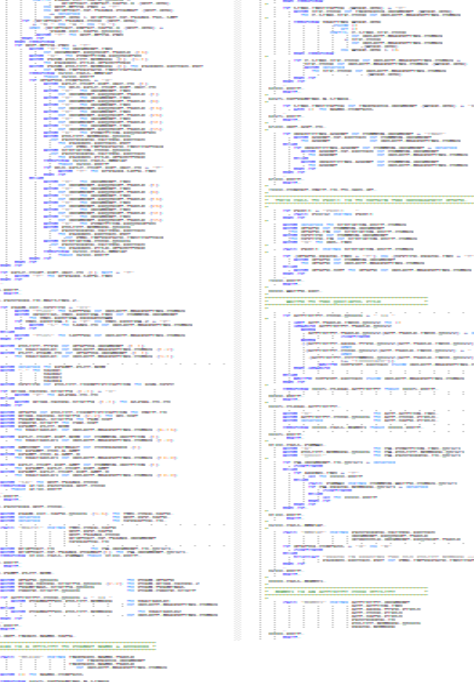

E SERVENCE

**Province** 

**CARD AND CARD THE CARD CONTRACTOR** 

dervise been real werk.<br>A was artist real product on the

TESS ...

filman -

**CONTINUES** 

**TELL** 

.<br>Fransk avec som

E. 

### Future State – Automated Unit Test Data

Use "stock" technology to:

- Evaluate source code for important fields
- Use Machine Learning Prediction Models to classify fields
- Build Fabrication rule templates for various classifications
- Automatically generate data for unit and integration testing
- Execute Automated Tests

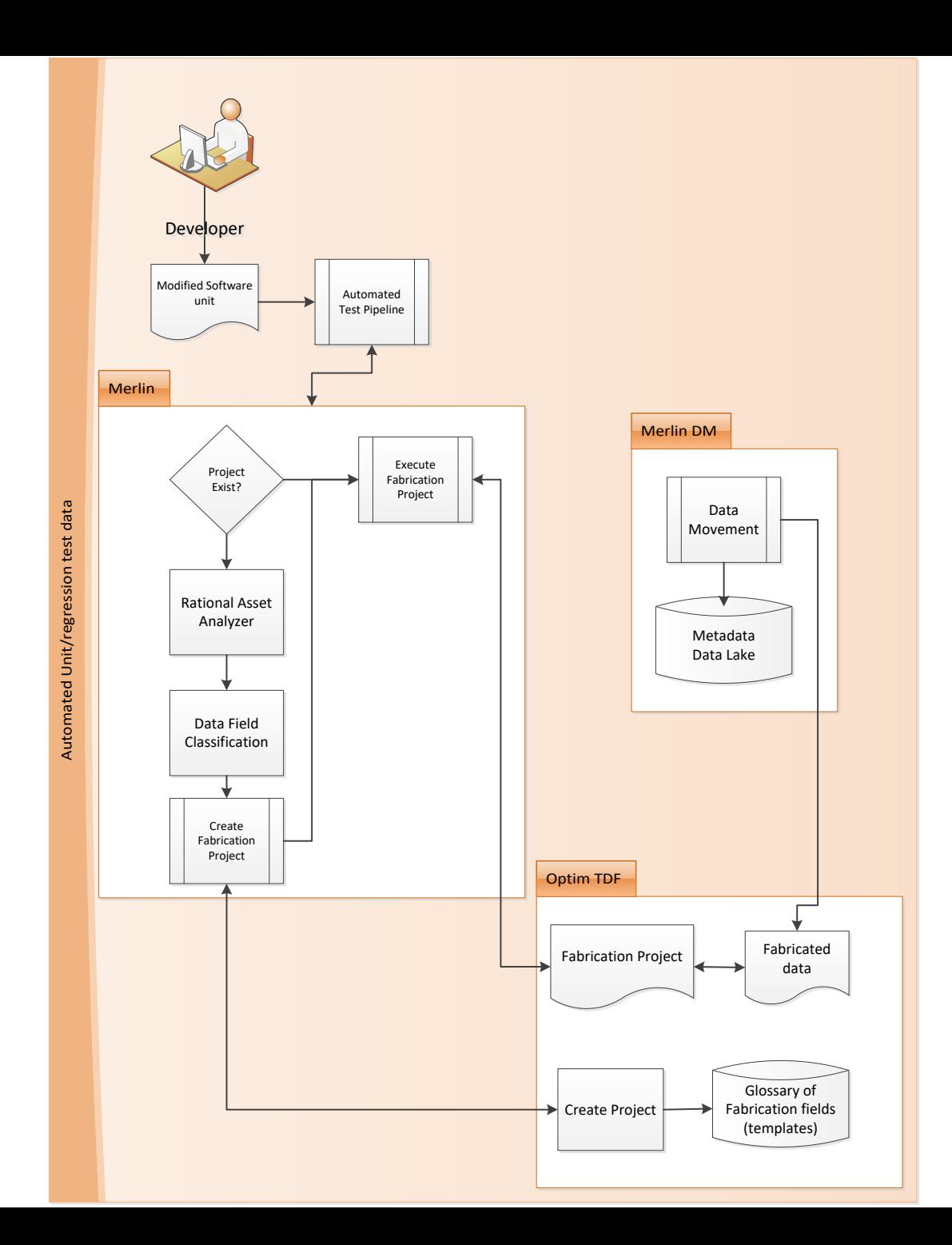

#### Challenge #1: Large number of fields are read in by each program IF (EXPIR-DATE-8 = '99999999') OR

- Use Static Analysis to detect "interesting" fields.
	- Input fields that are used in logic (IF, WHEN, CASE…) or calculations (ADD, EVALUATE, etc.)

This eliminates approximately 80% of the fields from further analysis. (on average, 25 "interesting fields" per program)

```
(EXTNL-ERR-IND = 'Y') OR((STATUS-CODE OF MASTER-RECORD (1) > 
'09' AND < '19')
      AND ((EFFECTIVE-DATE-8
                       OF MASTER-RECORD
                       NOT = SPACES)
      AND (EFFECTIVE-DATE-8
                       OF MASTER-RECORD
                 < '20050101')))
    CONTINUE
 ELSE
PERFORM 001-OLD-TERM-DLET
     THRU 001-OLD-TERM-DLET-EXIT
     VARYING TERM-SUB FROM +1 BY +1
       UNTIL TERM-SUB > STATUS-SEGMENT-LMT
          OR TERM-DLTE-ROW (TERM-SUB) = 
SPACES
  IF MSF05-ERR-IND = 'Y'GO TO 000-GOBACK
  END-IF
```
### Challenge #2: Naming conventions for fields are inconsistent and documentation is scarce

ADDR\_STATE, ADDRESS\_STATE\_CODE, AGENT\_STATE, AGENT\_STATE\_CODE, AGT\_STATE, ALPHA\_STATE, ALPHA\_STATE\_CODE, ANNUAL\_STATEMENT\_LINE, ANNUAL-STATEMENT-LINE, AUTO\_STATE\_CODE, BRNDLRSTATE-TXT, CITY\_CODE\_ST, CITY\_ST, CLAIM\_STATE, CLM\_STATE, CLM-STATE, CLTRL\_STATE, COMBINED\_STATE, CROSS-REFR-STATE-QT1500, CROSS-REFR-STATE-QT4010, CROSS-REFR-STATE-QT8110, CR-TO-STATE-QT2500, CR-TO-STATE-QT4010, CR-TO-STATE-QT8110, CR-TO-STATE-QTD021, CUST\_STATE, DEFAULT\_STATE, DEQUE-STATE, DRIVER\_STATE, DRIVER-LICENSE-STATE-ID, DRVR\_STATE, DSGTN-MED-PRVDR-POSTL-ST-CD, ECHO-STATE, EFF-DATE-STATE, EXCL\_STATES, EXCLUDED\_STATES, FINAL-STATE, FIRE-STATE-ID, GEO-STATE, GEO-ST-CD, H983\_PAYEE\_STATE, H983\_TAX\_STATE, HD001\_PI\_STATE, HD001\_PROC\_STATE, HD001\_SERV\_STATE, HD002\_PROC\_STATE, HD002\_RATE\_STATE, HD015\_PEND\_CHANGE\_RATE\_STATE, HD043\_ASSIGN\_STATE, HD049\_WRT\_STATE, HD060\_PROC\_STATE, HD060\_UND\_PI\_STATE, HD090\_PROC\_STATE, HIST\_AGENT\_STATY, LOC-STATE, LOC-RISK-STATE, STATE, LICHATE, LITR-GOLL-STATE, MALL-LICHATE, STATE, MAIL-STATE, MAIL-ST-CD, MID\_**UOCC, /SQLTICTUITI COC**CATETOUTI-STATE-ALPHA, NAII-STATE, NCOA\_STATE, NCOA-FINAL-STATE, NCOA-STATE, NEW\_POSTAL\_ST, NEW\_STATE, NEXT\_STATE, NO-BILL-FOLL-UP-STATE, OLD\_POSTAL\_ST, OTHER\_STATES, PARM-016-STATE, PAYEE\_STATE, POLICY\_STATE, POSTAL\_ABBREV, NEW STATE, Prield Name, Size, Type, & comparison values as features for ML Classification PRIN\_STATE, PROC\_STATE, PROCESSING\_STATE, PRVNC-POSTL-CD, PSTL-ST, PSTL-ST-CD, QOG14-STATE-CODE, QOG14-STATE-SUB, RATE\_STATE, RATE-STATE, RATING\_STATE, RECAP\_STATE, REPL-STATE-QT0200, REPL-STATE-QT0300, REPL-STATE-QT0500, REPL-STATE-QT0600, REPL-STATE-QT0600, REPL-STATE-RECAP STAIL Initial set of training produced up to 95% accuracy for 100 different classifications, REPL-STATE, SCO-STATE, SCR\_STATE, SC-STATE, SELLER-STATE-ID, SERV\_STATE\_AGENT\_CODE, SF\_STATE, SF\_STATE\_CODE, SORT\_STATE, ST\_ABBREV, ST-ABBR-CD, STATE, STATE\_AGENT\_CODE, STATE\_ALPHA, STATE\_CODE, STATE\_KEY, STATE\_NUM, STATE-0001, STATE1, STATE3, STATE8, STATE-ADD-INT, STATE-AGENT-CODE, STATE-ALPHA, STATE-ALPHAI, STATE-ALPHAL, STATECD, STATE-CODE, STATEI, STATE-ID, STATE-IN, STATE-INITIALS, STATEL, STATE-NUMERIC, STATEO, STATE-OUT, STATE-QTSCOM, STATESORTCODE, STAT-STATE, SUM-MIS-STATE, SUP\_STATE, TAX\_RES\_STATE, TAX\_STATE, TAX-STATE, TEAM-STATE, TERM\_AGENT\_STATE, TERM\_STATE, TITLE-STATE-ID, TOWN\_ST, TOWNSHIP\_ST, TRANSFER\_TO\_STATE, TRFTO\_STATE, UNDERLY-STATE-QT7200, WC-DESCRIPTION-STATE, WC-DESCRIPTION-STATE-0155, WC-HOLD-STAT-STATE, WRITE\_STATE, WRITING\_STATE, WRITING-MIS-STATE, WRT\_STATE, WRT-STATE, WS-PARM71-SAVE-STATE, XSTATE, ZQOGAC-GEO-STATE-P01, ZQOGAC-STATE-P01, • Use Machine Learning models to predict field content types (e.g. State Code, SQL return Code, etc.)

### Challenge #3: Building a fabrication project is time-consuming

- Create Rule templates for each classification (estimate 200-300 total classifications)
- Leverage Optim TDF API's to:
	- Import and/or build data structure
	- Assign rule templates to fields
	- Generate fabricated data

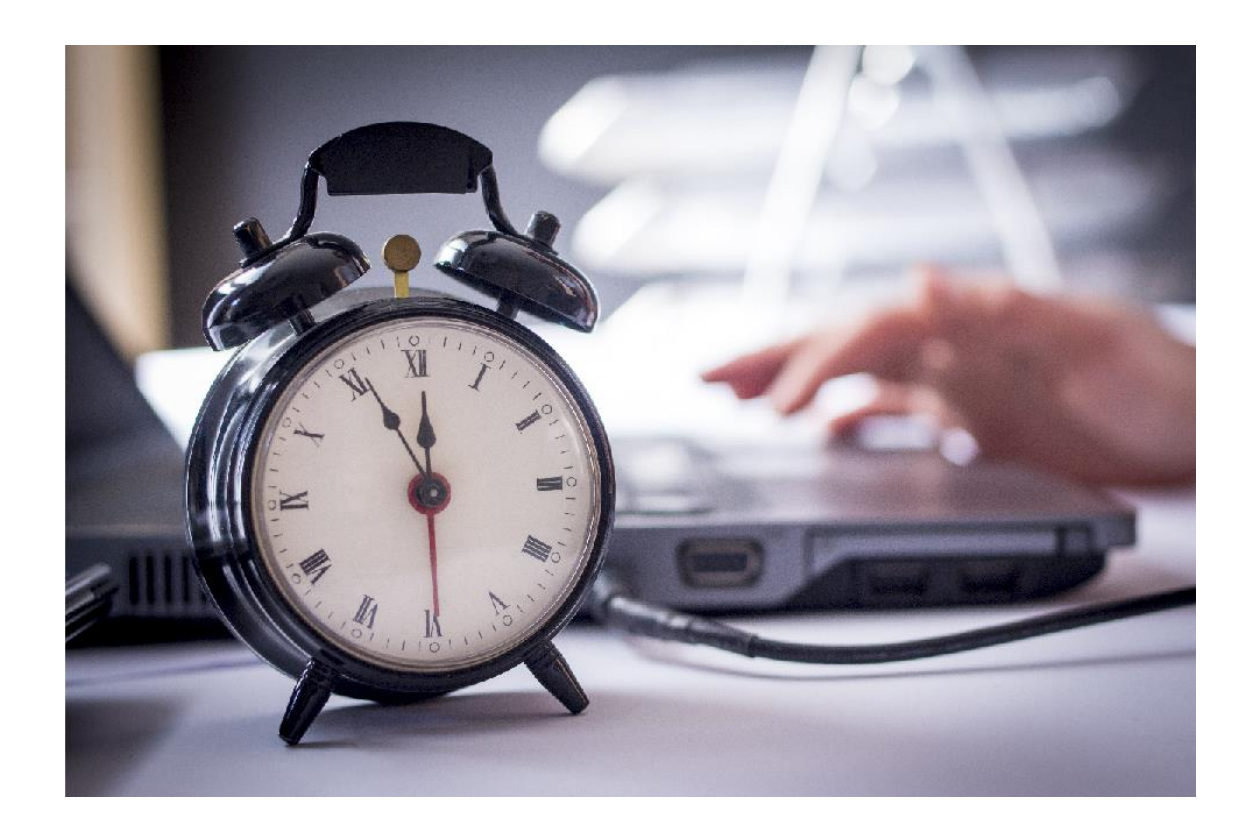

### Challenge #4: Incorporate developer feedback to correct the data

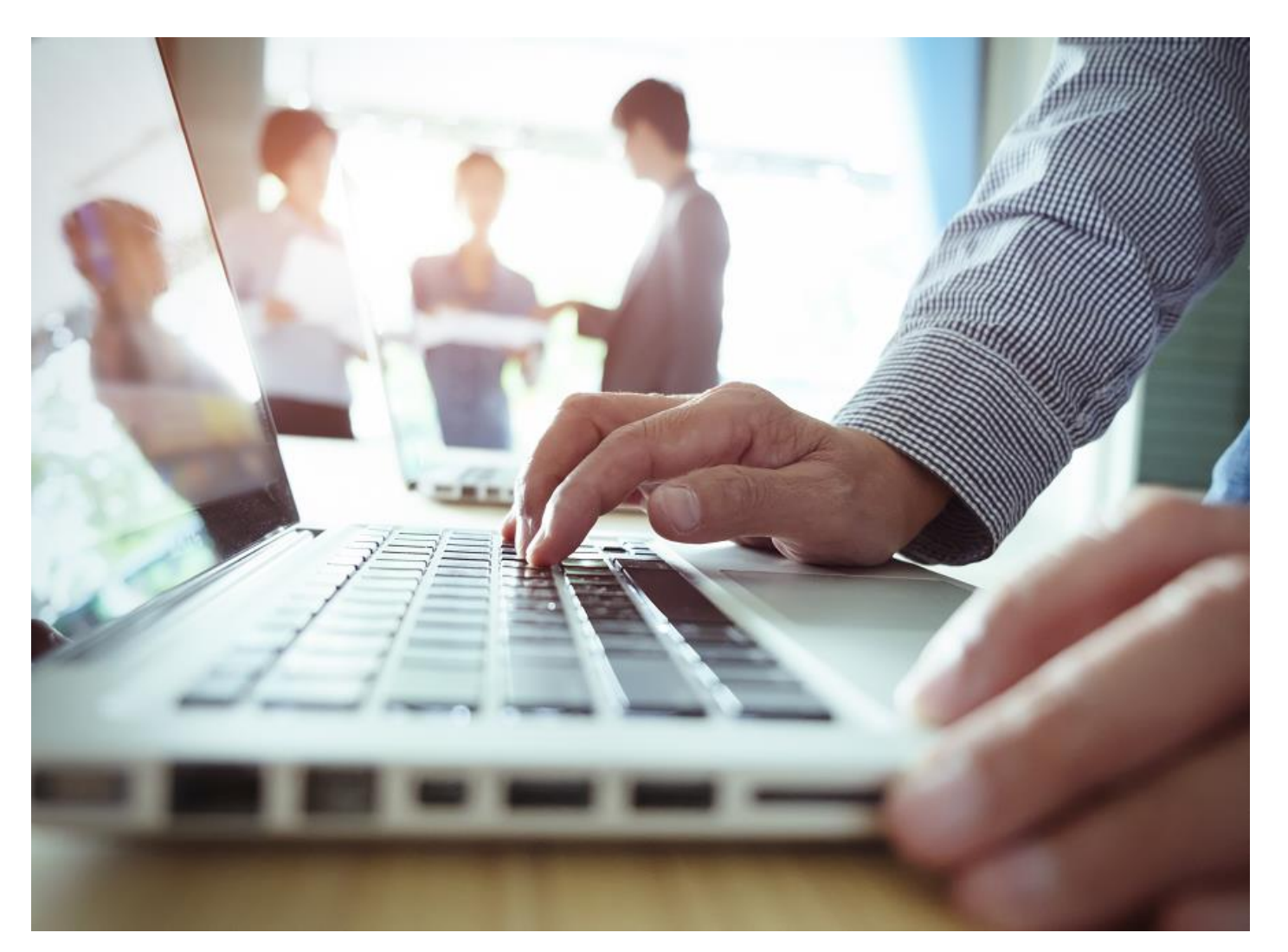

- Develop simple UI to allow developer to:
	- Pick a different classification
	- Type in allowed values

Capture developer corrections are used for future re-training of Classification model.

### Challenge #5: Execute Unit tests with fabricated data

• Integrate output with zUnit testing tool

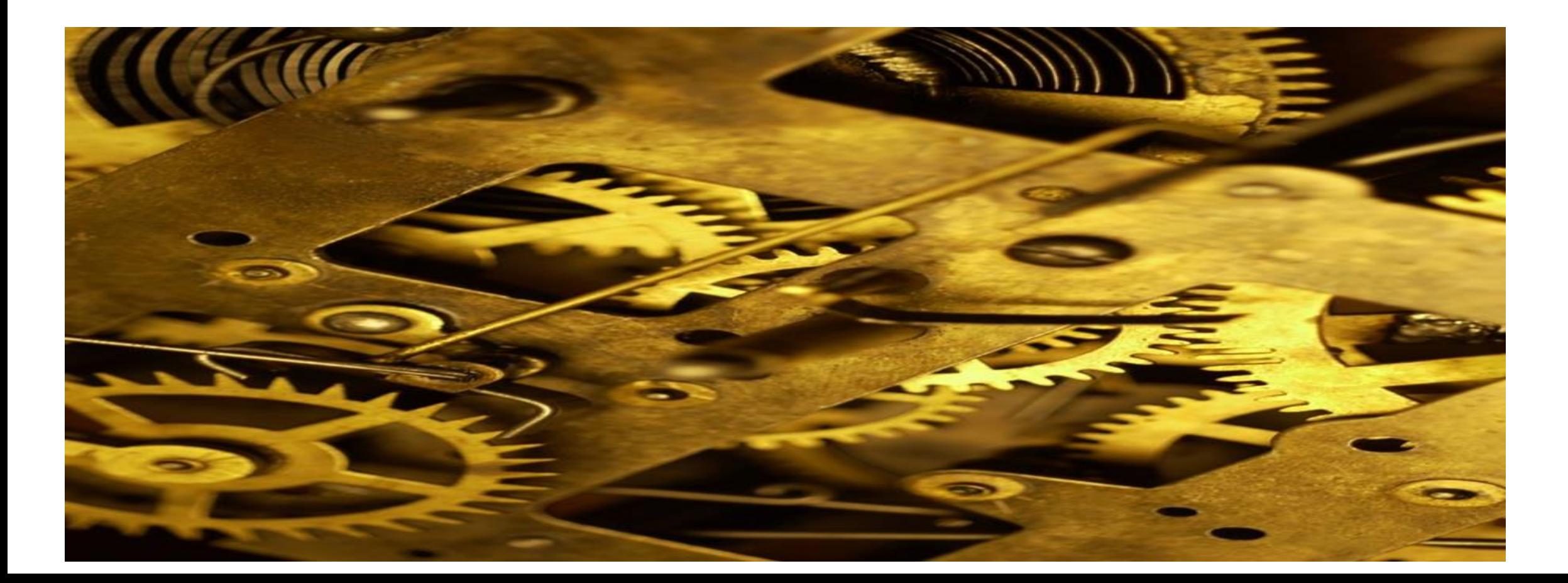

### Current state

• Process has been proven "manually", now operationalizing the solution

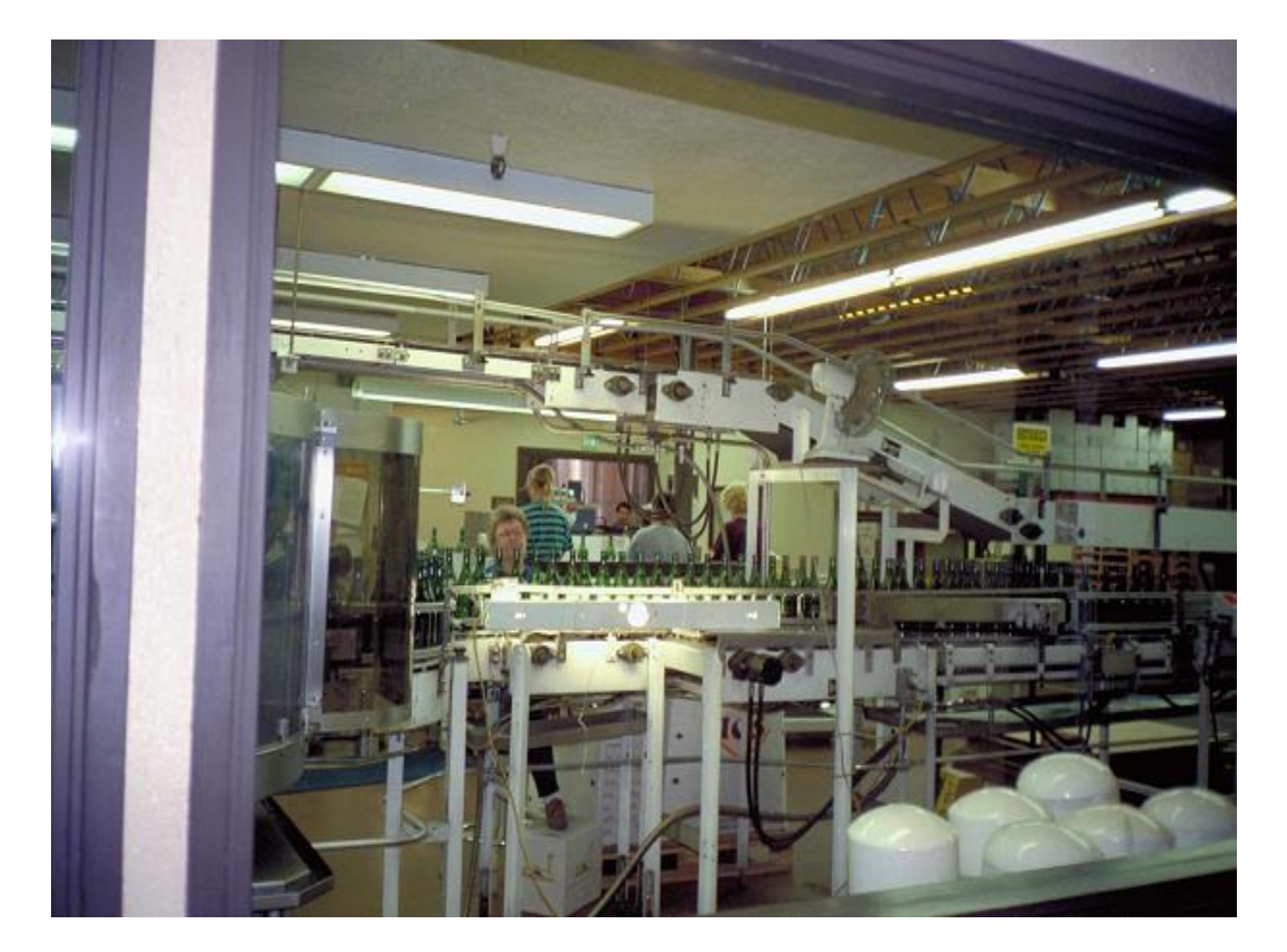

- Identify additional classifications
- On-going retraining for the model as new classifications are identified
- Building fabrication rules/templates for known classifications
- Creating automation to generate fabrication projects within Optim-TDF
- UI for Developer feedback
- Integration into Unit test tooling

### Where do we go from here?

- Identify/Refine initial use cases – e.g. compiler upgrade
- Train classification model for Java
- Expand scope of analysis for Integration testing

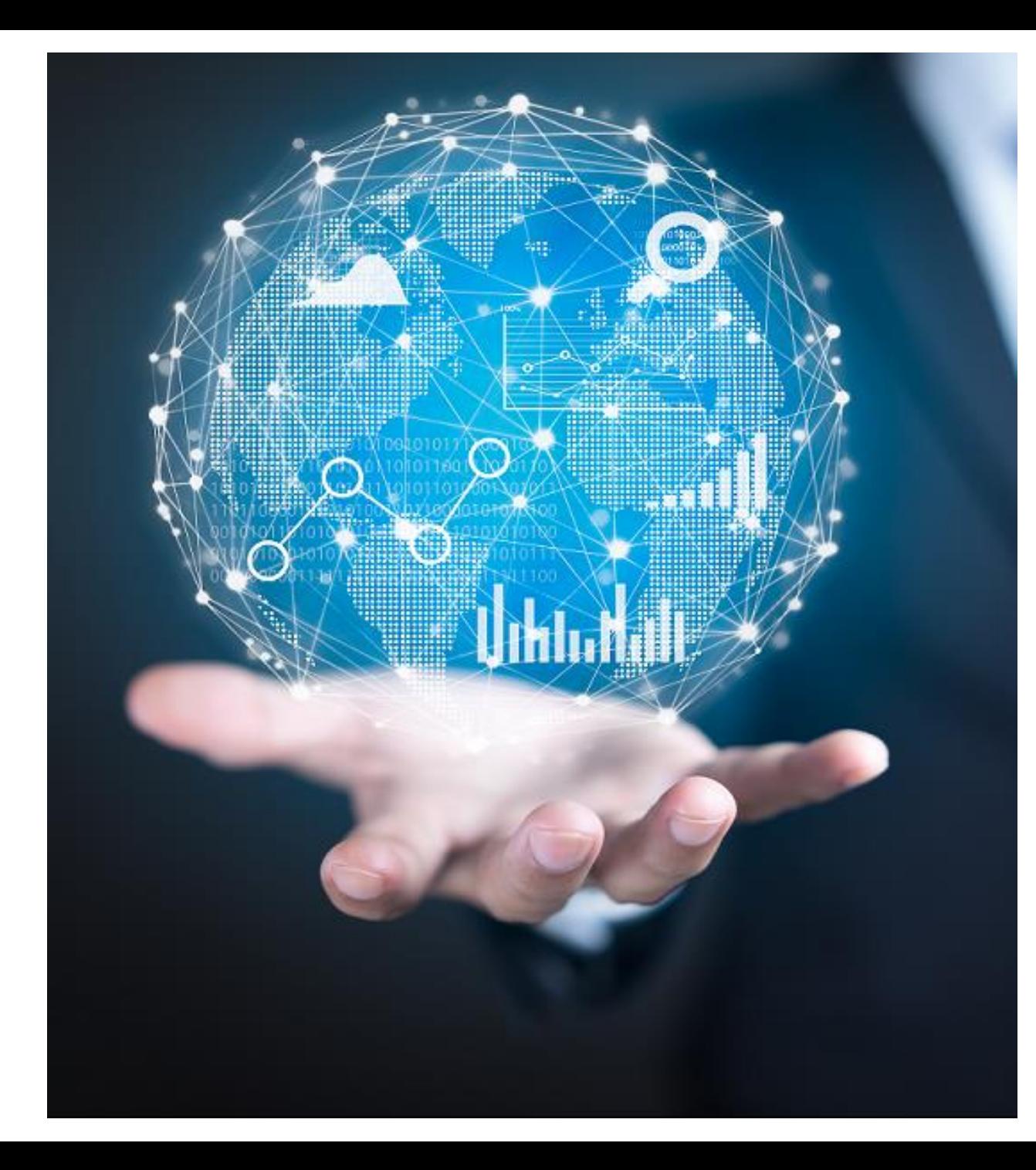